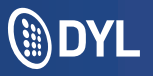

**CUSTOMER SERVICE:** Phone: (888) 310-4474, option 1 Email: service@dyl.com | Hours: 6am - 6pm PST, M-F

# Voicemail Setup

## Company Voicemail Boxes

1. Dial 501 on the keypad of your physical phone

2. Enter Company Voicemail Box Number (Ex 200, 201, etc.) followed by #.

3. Enter the PIN associated with the company voicemail box, followed by #

# Individual Voicemail Boxes

1.Dial 500 on the keypad of your physical phone \*No Pin Required\*

#### Please Note

• Your phone will NOT blink when you have unchecked voicemails.

### To Verify The Mailbox Number

1. Log into the Admin's DYL account

- 2. Click the "Settings" tab
- 3. Click "Extensions"
- 4. Look under the Voicemail Mailbox category

• Deleting the voicemail from your physical phone will NOT delete your voicemail from the Voicemail Log or from your email.

• Voicemail email notifications for individual mailboxes cannot be forwarded to additional email addresses

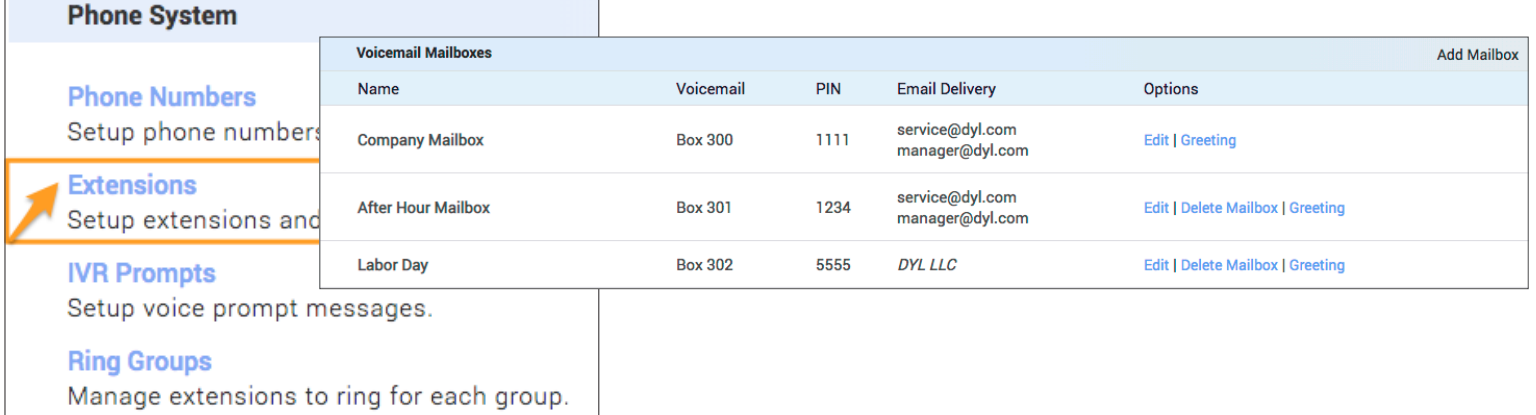